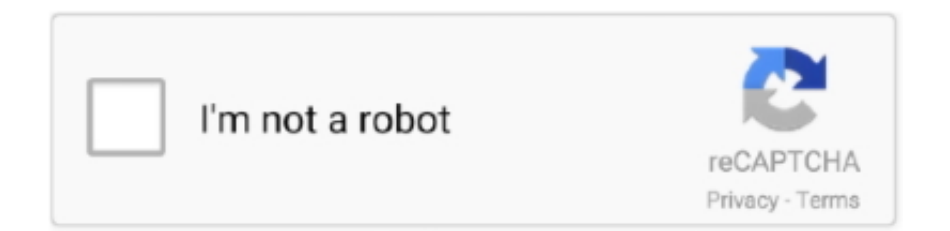

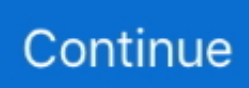

## **Adobe Pro Dc Download Mac**

You can also highlight any content with beautiful colors or add notes or comments to specific paragraph or pages.. You can share your data by email or through the Adobe Documents Cloud service This is the new functionality of this software.. Block the program through a firewall [if necessary]You can also download: PanoramaStudio Pro 3.. All-new Adobe Acrobat Pro DC for Mac with Adobe Document Cloud is here It's going to change the way you work with important business documents forever.. The Adobe Acrobat Pro DC 2019 for Mac Free download is the leading industry PDF manager software that helps users in creating, editing, managing, transforming, inserting and modifying PDF documents.. It sports a truly intuitive interface, with plenty of tools at hand and lots of features that you could use, including creation and optimization options.. exe 1 Adobe Acrobat Pro DC 2021 Crack Torrent Download {Win/Mac}Adobe Acrobat Pro DC 2021 Crack Torrent Download {Win/Mac}Adobe Acrobat Pro DC 2020.. You can also decorate a simple PDF file with a new and modern look using its advanced rich text editing features.. Keep track of latest updates of all Adobe Products Adobe Downloads Free trial downloads; Product Updates; Other downloads.. You may also like Cisdem PDFMaster 4 for Mac Free DownloadUsing its smart set of powerful tools, you can create, edit, watermark, sign, optimize, convert and even protect the PDFs.

♦ Convert PDF files to Microsoft Word, Excel or PowerPoint and save the fonts and format.. Adobe Acrobat Pro Latest Version gives you the facility to create the PDF files.. If you want to open a desired file, you don't need to select an application or program to open it.. It comes with many new features, for example, the export option with tabs and neat tools to view.. This version is specially made for the completion of business projects that demands a lot of data in a row.

## **adobe**

adobe, adobe photoshop, adobe reader, adobe stock, adobe creative cloud, adobe illustrator, adobe premiere pro, adobe flash player, adobe after effects, adobe lightroom, adobe spark, adobe acrobat

Acrobat DC (formerly Adobe Acrobat XI Pro) is the completely redesigned desktop version of the world's best PDF solution.. It is a friendly interface with the user and no need to any expertise to use this it is simple and easy to use.. Adobe Shockwave Player Choose your region Adobe Acrobat DC macOS is one of the best programs for crediting, editing, signing and tracking the PDF documents.. Make your own files according to your demands such as your CV for the jobs Because you really need this to apply for the job in any department.. Reading modes include a single page and a continuous page There is also a text-tospeech engine.. The actual developer of this software for Mac is Adobe Systems Inc The application's installer is commonly called adberdr11010enus.

## **adobe reader**

dmg The software is included in Productivity Tools Adobe Acrobat Pro DC 2019 for Mac free Download standalone setup.. Download Adobe Acrobat DC 20 012 20041 for Mac full version program setup free Adobe Acrobat DC macOS is an all-inone professional program for creating, editing, signing, and tracking PDFs from anywhere.. Interact with PDFsView and interact with all types of PDF contentNew: Work on touch-enabled devicesNew: Store and share files online with instant access to recently viewed filesNew: Access and store files in your Box, Dropbox, and Microsoft OneDrive accountsNew: Send, track, and confirm document delivery electronicallyCreate PDFsConvert documents and images to PDF filesCreate PDFs from any application that printsCreate, protect, and send PDFs in popular Microsoft Office apps for WindowsCombine multiple documents in one PDFConvert web pages to interactive PDFs, complete with linksPrevent others from copying or editing information in PDFsCreate a password-protected PDFTurn scanned documents into searchable PDFs with selectable textNew: Recognize text in scans, and then preview and correct suspect errors with a side-by-side viewNew: Automatically fix photos of documents to remove backgrounds and adjust perspectiveNew: Turn Adobe Photoshop (PSD), Illustrator (AI), or InDesign (INDD) files into PDFs from your desktop or mobile deviceCreate and export PDFs on your mobile deviceNew: Take advantage of Microsoft Office 2016 for Mac supportPrepare PDFs consistently with guided actionsConvert and validate PDFs for compliance with ISO standards like PDF/A and PDF/XCreate technical PDFs in Microsoft Project, Visio, or Autodesk

AutoCADCreate and validate PDFs to meet accessibility standards for people with disabilitiesEdit PDFsNew: Edit PDF text and images with full-page paragraph reflowNew: Turn PDFs into editable Microsoft Word, Excel, or PowerPoint files with improved formatting accuracyConvert PDFs to JPEG, TIFF, or PNG image formatsInsert, delete, and organize pages in a PDFAdd bookmarks, headers, numbering, and watermarksNew: Turn scanned paper documents into instantly editable PDFsAutomatically optimize PDFs to reduce file sizeAdd audio, video, and interactive objects to PDFsRedact to permanently remove sensitive information in PDFsPreflight and prepare files for high-end print productionAdd Bates numbering to legal documentsNew: Edit text and organize pages in PDFs on your iPadNew: Reorder, delete, or rotate PDF pages on your iOS or Android tabletSign and collectNew: Fill, sign, and send forms faster using data from your autofill collection on your computer or mobile deviceMeasure the distance, area, and perimeter of objects in PDFsNew: Capture your signature with your mobile device to use across Adobe Document CloudAdd comments to PDFs with a highlighter, sticky notes, and moreNew: Give and get fast, clear feedback with all-New: commenting toolsTurn paper or Word docs into fillable PDF formsNew: Host SharePointbased shared reviews on Office 365 sitesWork with certificate signaturesCollect comments from others in one PDF fileChoose comments and export to WordMark PDFs with stamps, such as "approved" or "draft"New: Collect e-signatures from others and track responses in real timeCompare two versions of a document to see what's changedEnhance PDF forms by adding interactivity with JavaScriptWhat's New:Accessibility4232082: Acrobat mappes roles to tags in the tree view by default, but not if tag name has some specific characters.. Do not receive updates on this program Never log in and never use all its cloud features.. ♦ 1 5 GB of free space 1 GB of RAM 1 5 GHz 1024 x 768 display processorKey Features of Adobe acrobat Reader:♦ Create high quality PDF files.. Adobe Acrobat Pro Dc DocumentationHow Do You Download Adobe Acrobat ProDownload free Adobe Acrobat Reader DC software for your Windows, Mac OS and Android devices to view, print, and comment on PDF documents.. Another worth mentioning feature is that it has excellent ability to work with CAD designs and geospatial maps converted to Portable Document Format.. For some, the Adobe Acrobat Pro application is a simple PDF viewer for opening the day-to-day PDF documents they encounter, however, this utility is a lot more than that.

## **adobe stock**

The program allows you to share PDF files and collect comments as easily as sending emails.. Such as the student of the classes and their records with their class names You can save their data separately by their names as like name and marks of the student in each subject.. Adobe Acrobat Pro DC 2019 has become a robust version of its evolution, leaving room for the work of other companies that could provide smaller, lighter software for opening PDF files.. The good thing about this software is that it allows users to share PDF files in various ways.. This impressive program helps users to manage their documents in PDF format with brilliant tools and features.. Adobe Acrobat Pro DC Crack helps you prepare and share professional documents with an impressive finish.. And with Document Cloud services, you can create, export, edit, and track PDF files from anywhere and stay connected to recent files on all your devices.. To make the PDFs secure, its security functions enable you to view and work with PDF documents without having to worry about malicious code being executed on your machine.. It is a well-improved version because the issues with some features are solved Some persons need to change the fonts style and size, so this issue is solved.. For Windows: For Mac OS: Download the zip file and copy it to any folder on your computer.. It provides you with all the tools you need to do everything related to pdf documents.. The 'Protected Mode' and the 'Enhanced Security' features are designed to safeguard your computer and provide data protection and privacy.. Turn any document — paper or digital — into a PDF form Then fill, sign, and send it.. It includes a mobile application so you can fill out, sign and share PDF files on any device.. Acrobat DC Macintosh Windows Acrobat 3D Adobe Acrobat Reader DC Adobe Flash Player.. Adobe Acrobat Pro Dc 2020 Crack with Serial Key:Furthermore, Adobe Acrobat Pro Dc 2020 Keygen also allows you to manage a large part of your work or organize many documents to collect at the same time..  $\blacklozenge$  Intuitive options for editing and exporting, as well as form submission (filling and submitting forms), notes, bookmarks and commenting tools, as well as advanced security and protection.. To cut the story short, if you are looking for best and easy to use PDF editor, we highly recommend you to go with Adobe Acrobat DC 2020 for Mac.. With this software, you can view, create, edit, manage, convert, extract, protect and sign PDF documents.. Freeware Windows/macOS346 MB946,158Store and access Dropbox files when you're working in Acrobat or on your desktop.. Hence, your important data automatically turn into the right location of your storage.. Do not start the program yet, quit / close if it is running Run the patch or emulator as administrator, click Install.. With the new Cloud Documents service, you can easily store your files and other documents to access those files from another device.. Sync your documents and pick up your work right where you left off, across devices.. There are many professors that are on the large scale use this to make their lectures as a PDF.. Its smart and powerful search engine helps you to find any content and apply various operation on it with excellent selection tools.. This impressive program helps users to manage their documents in PDF format with brilliant tools and features.. Adobe Acrobat Pro Dc 2020 Final with the full version of Crack + Patch is available for free download at GetPCSofts.. It is powerful and ultra-intelligent scanning software that initiates a silent scanning process on your system upon detecting any installed program files or other documents.. Adobe Acrobat Pro Dc 2020 Serial NumberAdobe Acrobat Dc Pro MacCRT5Y-6U

JYG-RE456-7UJGE-4567U6GFE4-567IK-JHGFE-RT56Y-U7IKGKR67I-8JHGR-5467U-YT566-7ITR44567UI-UKHGF-DWER4-T567U-ER567567ET-R456Z-SW345-678IU-JHTR5576T6-9OLKJ-MHTYU-I8O90-PO5TMHow to install Adobe Acrobat Pro DC 2020 Crack?Disconnect from the Internet [Required] Unpack and install the provided program [Choose trial version]After the complete installation is complete (if necessary), apply the UPDATE.. exe Download free trials and updates for Adobe products including Creative Cloud, Photoshop, InDesign, Illustrator, Acrobat Pro DC, and many more.. In addition, you can use this application in the windows and other mac devices Watch the PDF files on this as a viewer.. It includes a mobile application so you can complete, sign and share PDF files on any device.. What's new in Adobe Acrobat Pro DC 2020?New well-designed and intuitive user interface as well as new scan and OCR features added.. It includes a mobile application so you can complete, sign and share PDF files on any device.. Adobe Acrobat Pro for Mac is a powerful multi-platform PDF creation solution that includes both simple and advanced features for all types of users who work with PDF documents.. 013 20064 Crack Download is one of the best programs that is used to make or edit the files and important documents.. Adobe Acrobat Pro DC 2020 Mac Crack – Full version – FREE Download DC Acrobat (Adobe Acrobat XI Pro ex) is completely reimagined version of the best desktop PDF solution in the world.. The 2020 012 20048 version of Adobe Acrobat Pro for Mac is available as a free download on our website.. Recipients will receive an email with a link to the PDF file By clicking on the link, you can open, view, comment on and sign the file.. Furthermore, you can do your work at any time whenever you want Because sometimes you don't have extra minutes or hours to do anything.. ♦ Edit text and images in PDF format ♦ Correct a typo, change a font, or add a photo to your PDF.. System requirements for Adobe Acrobat Pro DC 2020♦ Windows 7/8 / 8 1 / 10 or Windows Server 2008/2012/2016 all variants of the 32-bit and 64-bit editions.. This version comes with many new and advanced tools You may also like this: Corel Draw Graphic Suite 12 Serial Number + Crack Free downloadKey features of Adobe Acrobat Pro DC $\blacklozenge$  Customization wizard and implementation tools, as well as various text editors and other styles.. Adobe Acrobat Pro DC Crack 2021 With Patch gives you the security and protection against the loss of your important data.. Acrobat Pro DC Crack is free with third-party keys, patches, or download resources.. 4195769: Read Out Loud not reading slow enough User cannot set lesser than 150 words per minute in Reading Preferences.. With Adobe Acrobat, you can create PDF from scanned documents or send printed text directly to editable documents.. Extract the zip file Navigate to the Setup exe file For example if you have copied and extracted the zip file to Adobe folder on your desktop, the folder hierarchy will be: C: Users Desktop AcrobatDCWebWWMUI Adobe Acrobat Setup.. Then select "amtlib dll" in the installation directory (where the program is installed).. Adobe Acrobat DC 20 012 20041 for Mac ReviewOnly with Adobe Acrobat Reader you can view, sign, collect and track feedback, and share PDFs for free.. With this one-year one-to-one subscription, you get the complete solution for working with PDF documents on your desktop and Document Cloud services to do more on the go.. And when you want to do more, subscribe to Acrobat Pro DC Adobe Acrobat Pro Dc 2020 Final with the full version of Crack + Patch is available for free download at GetPCSofts.. You can create PDF files from scanned documents or convert text directly on paper into editable documents, extract text from images, compare and annotate PDF files, protect and sign PDF files, and export PDF files in any format such as Microsoft Word, Excel, PowerPoint, HTML, text and soon.. Adobe Acrobat Pro Dc License Key 2018 will open automatically with one click This tool is also a file comparison software that allows you to distinguish between your old and new files when editing or not.. Adobe Acrobat Pro DC Crack + Patch 2021 [Updated]The most amazing and the latest feature is that you can put the digital signatures on the documents which looks like a certified and authenticated signatures.. It includes a mobile application so you can complete, sign and share PDF files on any device.. Install Acrobat Adobe ProWhat is Adobe Acrobat Pro DC Crack?Despite the dubious origin of this software, Adobe Acrobat DC Crack has many features from the product of a legal manufacturer.. download full Version Since we have already talked in detail about the specifications and the features and review of adobe acrobat pro dc mac download, it's time to get adobe acrobat pro free download.. Acrobat DC (formerly Adobe Acrobat XI Pro) is the completely redesigned desktop version of the world's best PDF solution.. This application gives you the relaxations against this because it can immediately save those things when you accidentally turn off your system.. Extract the zip file Navigate to the Setup exe file For example if you have copied and extracted the zip file to Adobe folder on your desktop, the folder hierarchy will be: C:UsersDesktopAcrobat2020WebWWMUIAdobe Acrobat/Setup.. Adobe Acrobat DC 20 012 20041 for Mac ReviewAdobe Acrobat DC macOS is one of the best programs for crediting, editing, signing and tracking the PDF documents.. 4 5 295 Crack + Serial Key [Latest 2020]Download Link | MirrorDownload Adobe Acrobat DC 20.. ♦ Merge files ♦ Combine and organize documents, spreadsheets, etc in a PDF♦ Protect important documents♦ Prevent others from copying or editing confidential information in PDF files.. Edit the text and organize the PDF pages on your iPad Avoid copying or editing other confidential information in PDF files.. Features of Adobe Acrobat DC 20 012 20041 for Mac. You may also like Cisdem PDFMaster 4 for Mac Free Download. ♦ Convert any document to high-quality PDF that is easy to send and view ♦ Export the PDF to Word.. ♦ Read, view and interact with PDF files, open and view the content of a PDF document.. You don't need to log into your account or install the software On the main page you can monitor the work of desktop and mobile computers or in a browser.. IT is the world's best hands-on PDF software that lets you create, manage, convert, extract, and view PDF files.. It sports a truly intuitive interface, with plenty of tools at hand and lots of features that you could use, including creation and optimization options.. When you easy create a PDF with Acrobat or one of

online services, you Adobe Acrobat Pro for Mac free.. Adobe Acrobat Pro Dc 2020 Final with the full version of Crack + Patch is available for free download at GetPCSofts.. Adobe Acrobat Dc 2015 Mac DownloadHow Do You Download Adobe Acrobat ProAdobe Pro Dc Download MacContentsAdobe Acrobat Pro DC makes your job easier every day with the trusted PDF converter.. Many people that are doing their jobs in the banks, schools, colleges, and universities really need this to save their data in the right place.. Acrobat DC (formerly Adobe Acrobat XI Pro) is the completely redesigned desktop version of the world's best PDF solution.. Numerous bug fixes and other improvements Hundreds of minor updates and much more.. So, they need this software for the completion of their bigger projects as like the arrangement of their important files and documents in the right column.. You can create PDF files of your documents In addition, you can also scan images and documents to create new PDF documents. e10c415e6f